# Mon ordinateur a Attrapé un virus

Si d'un fichier l'origine tu ne connais pas Le télécharger, tu ne dois pas

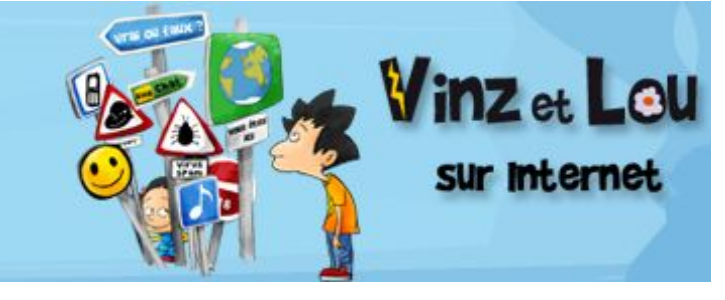

*Un ordinateur peut attraper un virus ; dans ce cas, il ne fonctionne plus correctement. De plus, il devient contagieux et peut endommager d'autres ordinateurs. L'objectif de cette animation est de prévenir les dangers et de savoir s'en protéger.*

#### **SOMMAIRE**

**1) Problématique**

- **2) Activités en classe**
	- a Décrire et raconter : 5 indices à ne pas rater
	- b Pistes d'activités
	- c Pour élargir le débat
- **3) Partie informative**

#### **PROBLEMATIQUE**

Virus, chevaux de Troie, vers, phishing, spam… Les ordinateurs sont de plus en plus sujets à des attaques diverses. Si celles-ci ont pu être un temps le fait d'étudiants géniaux en mal de reconnaissance, elles émanent à ce jour du monde de la cybercriminalité et rapportent beaucoup d'argent à leurs auteurs.

Chaque jour apporte ses nouvelles attaques toujours plus ingénieuses qui exploitent des failles de sécurité dans les ordinateurs et les logiciels et/ou l'incrédulité des utilisateurs. C'est ainsi que votre ordinateur peut être victime de dysfonctionnements (pertes de données, fenêtres publicitaires intempestives, ralentissement notoire…), ou qu'il peut être contrôlé à distance à votre insu par des pirates (envois massifs de spams à votre insu, participation à des attaques en règle de serveurs en vue de provoquer des dénis de service par saturation,…).

Sans chercher à devenir un expert de la sécurité informatique, quelques règles de survie s'imposent, d'autant qu'il est beaucoup plus simple de se protéger que de nettoyer un ordinateur infecté.

- · Ne jamais télécharger de fichier d'origine douteuse.
- · Fuir les sites de téléchargements illégaux.
- · Ne jamais ouvrir une pièce jointe envoyée par un inconnu ou d'origine douteuse.
- · Attention aux échanges de disquettes et de clefs USB.
- · Protéger son ordinateur avec un antivirus à jour.
- · Protéger son ordinateur avec un pare-feu (empêche la prise de contrôle à distance).
- · Protéger son ordinateur avec un anti spyware.

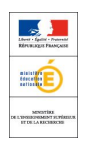

Issu de « Vinz et Lou sur Internet », une production Tralalere Tous droits réservés - © tralalere 2006 Soutenu par le ministère de l'Education nationale

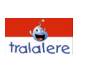

*(on peut trouver des solutions gratuites pour ces trois type de logiciels ou des solutions 3 en 1)*

- · Mettre à jour régulièrement son système d'exploitation et les logiciels de navigation et de courrier électronique (ces mises à jour sont proposées gratuitement au fur et à mesure que des failles de sécurité sont découvertes à Windows Update par exemple).
- · Avoir toujours sur disque dur externe ou autre sur CD des copies de ses fichiers précieux (vos documents, vos photos…). En cas d'infection (ou de panne matérielle), ces sauvegardes vous éviteront de tout perdre !
- · En cas d'infection, éteindre l'ordinateur et ne rien tenter dans l'urgence ; ne pas hésiter à demander l'aide d'un utilisateur averti.

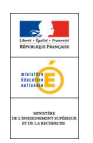

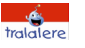

### **ACTIVITES EN CLASSE**

## **A. Décrire et raconter : 5 indices à ne pas rater (repérage de notion)**

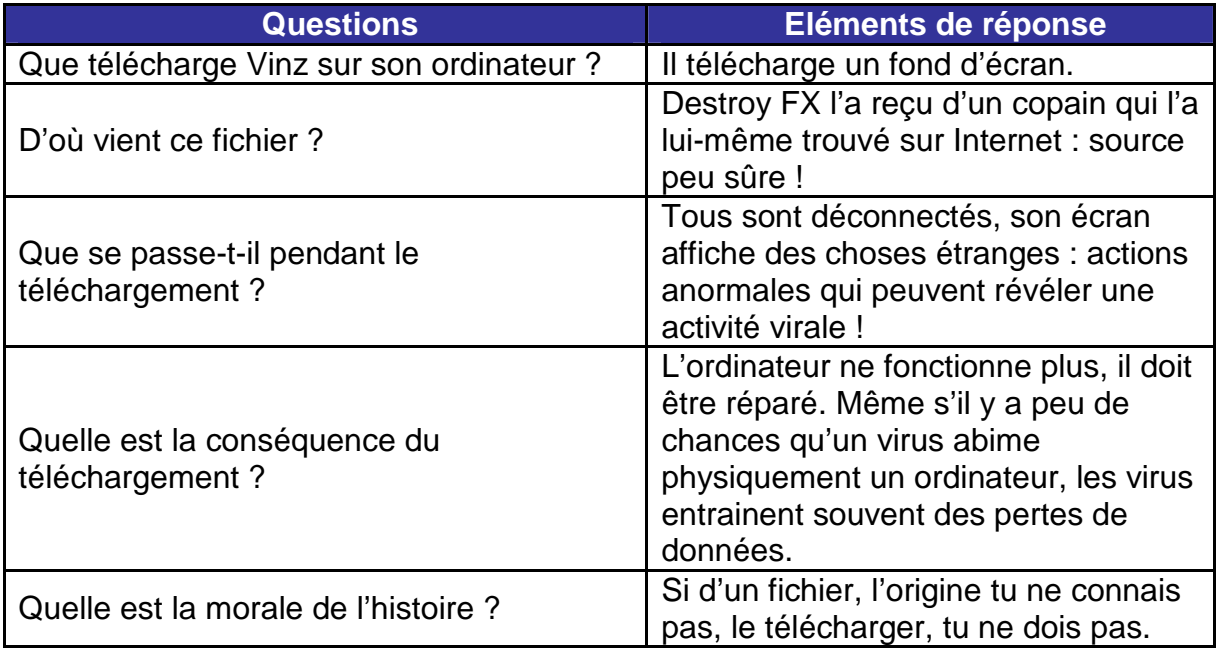

## **B. Pistes d'activités**

**→ Proposer aux enfants de faire le** défi Vinz et Lou lié à l'animation □ qui permet de valider la compréhension des messages véhiculés dans l'animation.

 $\rightarrow$  Questionnaire-virus : afin de familiariser les élèves à l'existence de ces logiciels malveillants, les inviter à répondre à des questions adaptées à leur niveau, par exemple « Quel est le nom du premier virus informatique » ou « Quel virus a contaminé 350000 ordinateurs en 10 minutes » (réponses ici :

http://www.linternaute.com/internetpratique/dossier/virus/10-virus-marquants/1.shtml ) - L'échelle du risque : Recenser sur des étiquettes une dizaine d'utilisations très précises de l'ordinateur pratiquées par les élèves (ex : afficher la photo envoyée par mon grand-père, lire un DVD emprunté chez le loueur de mon quartier, télécharger un MP3 avec un logiciel de P2P,…). Plusieurs groupes d'élèves auront à classer les étiquettes en fonction du risque d'infection lié à l'utilisation de l'ordinateur. L'activité se conclue par une comparaison et une argumentation des classements proposés.

## **C. Pour élargir le débat**

 $\rightarrow$  Analogie entre les virus informatiques et les virus biologiques (http://www.futurasciences.com/comprendre/d/dossier28-3.php)

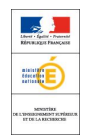

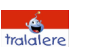

Il ne se passe pas une semaine sans que nous entendions parler de virus informatique. Le développement de l'Internet les a rendus encore plus fréquents. Ce mal ronge nos réseaux et nos ordinateurs. Vous pourrez trouver une description technique du virus informatique à cette page. Il existe beaucoup de similitudes entre le virus biologique et le virus informatique.

Rappelons rapidement les propriétés que doit posséder un virus informatique :

- · Il s'exécute indépendamment de l'utilisateur.
- · Il s'accroche à un (ou à un nombre donné) type de programme et une seule fois par programme.
- · Il se reproduit et permet donc de généraliser la contamination.
- · Il est généralement très court.
- · Il peut-être offensif ou non offensif.
- · Il est en général écrit en assembleur.

Les virus informatiques ont les mêmes objectifs primitifs que les organismes vivants, survivre et se reproduire. Le virus informatique va surmonter les obstacles liés à un environnement qui pourra le détruire et le rendre inopérant. Libéré, il acquiert une certaine autonomie (par exemple le virus Jérusalem existait toujours cinq ans après sa création et cela malgré l'évolution des systèmes d'exploitation, des ordinateurs et des anti-virus). Les informaticiens utilisent un vocabulaire très proche de celui des biologistes pour définir les virus comme par exemple:

- · Reproduction.
- · Vie artificielle.
- · Programme infecté.
- · Contamination.
- · Propagation.
- · Virus mutant ou latent.

Il serait intéressant de mettre en parallèle le virus informatique et son homonyme biologique pour lequel la plupart des biologistes le classent dans les organismes vivants.

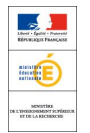

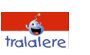

## **Textes de loi**

**Virus :**

#### Article 323-2 du Code pénal

*Le fait d'entraver ou de fausser le fonctionnement d'un système de traitement automatisé de données est puni de cinq ans d'emprisonnement et de 75000 euros d'amende.*

#### Article 323-3 du Code pénal

*Le fait d'introduire frauduleusement des données dans un système de traitement automatisé ou de supprimer ou de modifier frauduleusement les données qu'il contient est puni de cinq ans d'emprisonnement et de 75000 euros d'amende.*

La loi est de notre côté, mais ça n'empêche pas les virus de circuler ! A nous donc de prendre nos précautions.

L'auteur d'une œuvre de l'esprit jouissant du droit exclusif d'exploiter celle-ci, la licence d'utilisation lui permet de définir les autorisations et les restrictions quant à l'usage et à la diffusion qui seront faites de son œuvre.

### **Liens**

#### **Forum des droits sur l'internet**

Site droit du net du Forum des droits sur l'internet

**Secuser** Les dossiers virus, firewall et spyware www.secuser.com

### **Lexique**

Définition des différents usages de l'Internet :

**Spam :** Courriers indésirables, souvent publicitaires, qui envahissent les boîtes aux lettres. Il existe des logiciels anti-spam pour les filtrer. Autres orthographes possibles: Courriers indésirables Pourriels au Canada

**Phishing :** Le phishing, appelé en français, le "hameçonnage", est une technique utilisée par des fraudeurs pour obtenir des renseignements personnels. La technique consiste à faire croire à la victime qu'elle s'adresse à un tiers de confiance banque, administration, etc. - afin de lui soutirer des renseignements personnels : mot de passe, numéro de carte de crédit, date de naissance, etc. et de s'en servir à des fins malhonnêtes (usurpation d'identité).

Une fenêtre publicitaire (en anglais "pop up window" ou "pop up" tout court) est une 5 **Pop-Up :** (fenêtres publicitaires intempestives)

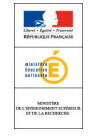

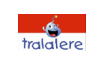

fenêtre secondaire qui s'affiche sans avoir été sollicitée par l'utilisateur devant la fenêtre de navigation principale lorsqu'on navigue sur internet.

**Spyware ou logiciel espion :** Un logiciel espion est un logiciel malveillant intrusif (souvent installé en même temps qu'un programme légitime)qui infecte un ordinateur dans le but de collecter et de transmettre à des tiers des informations, à l'insu de l'utilisateur.

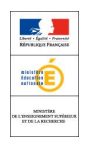

Issu de « Vinz et Lou sur Internet », une production Tralalere Tous droits réservés - © tralalere 2006 Soutenu par le ministère de l'Education nationale

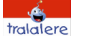